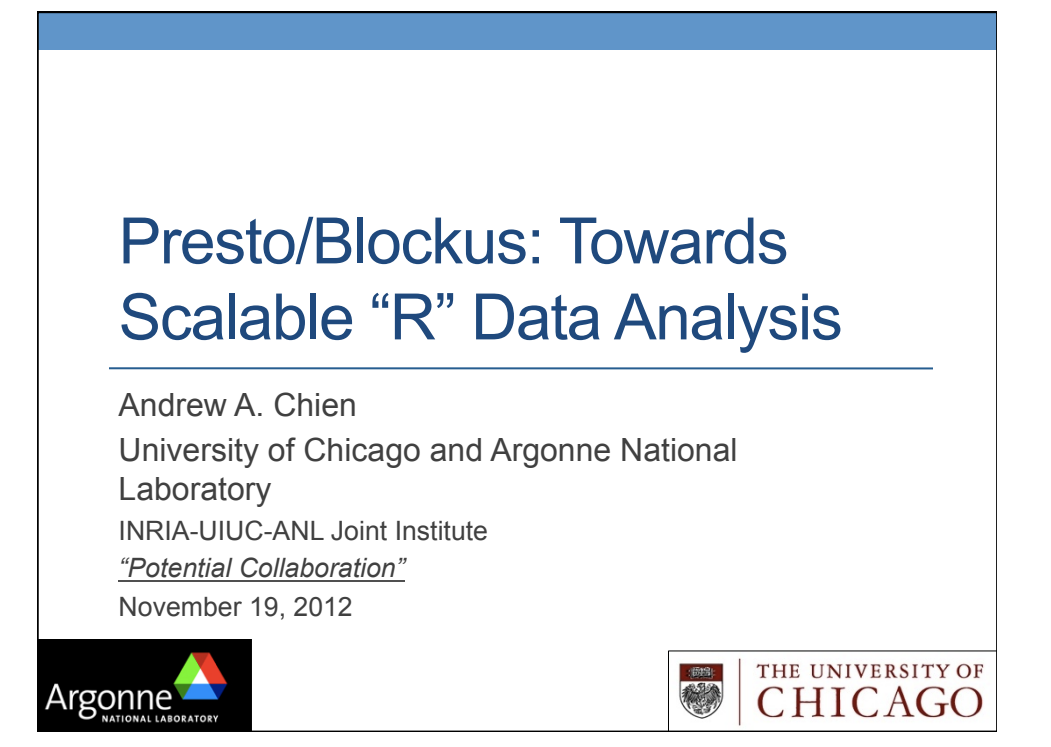

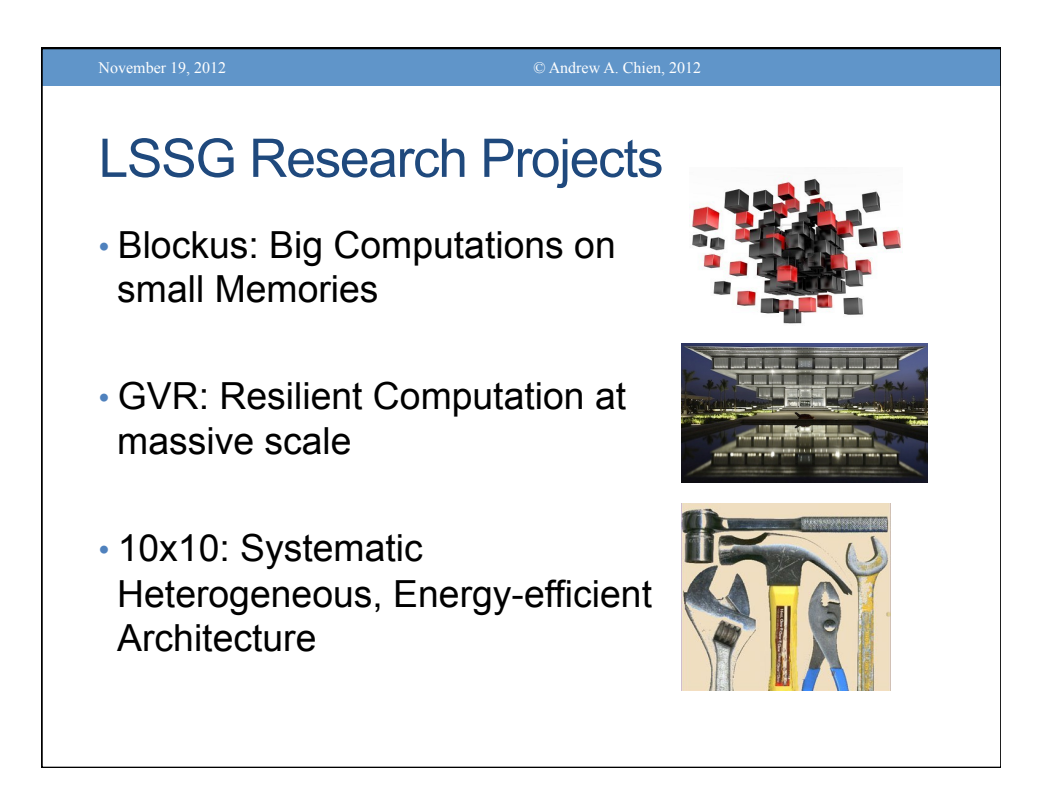

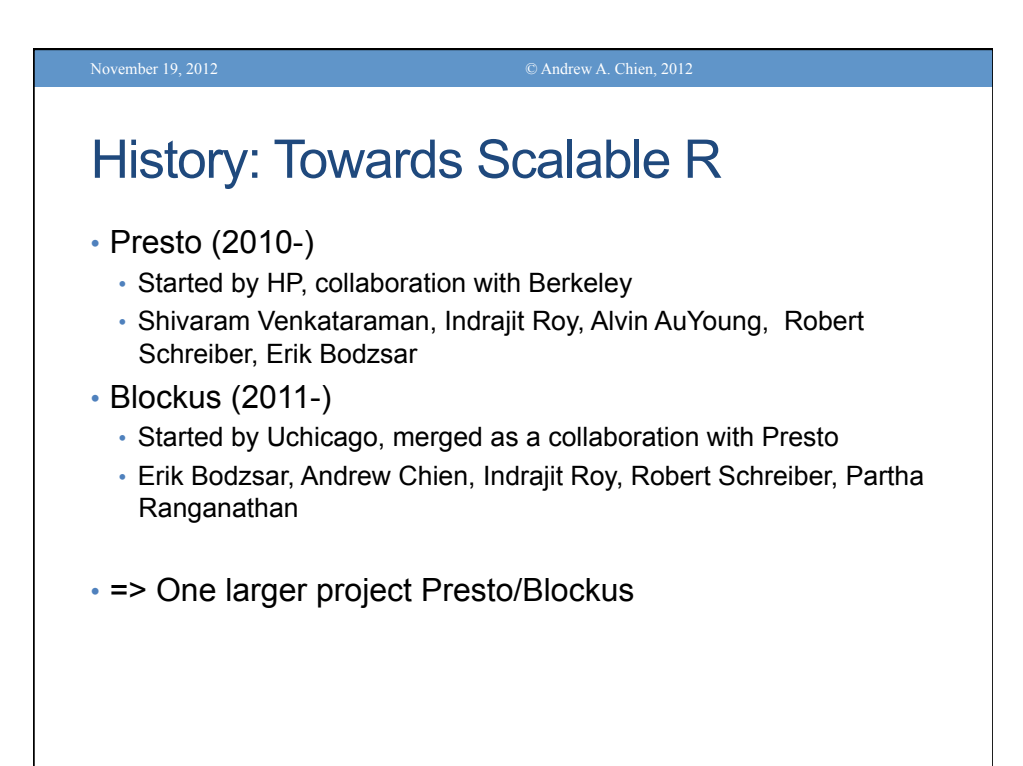

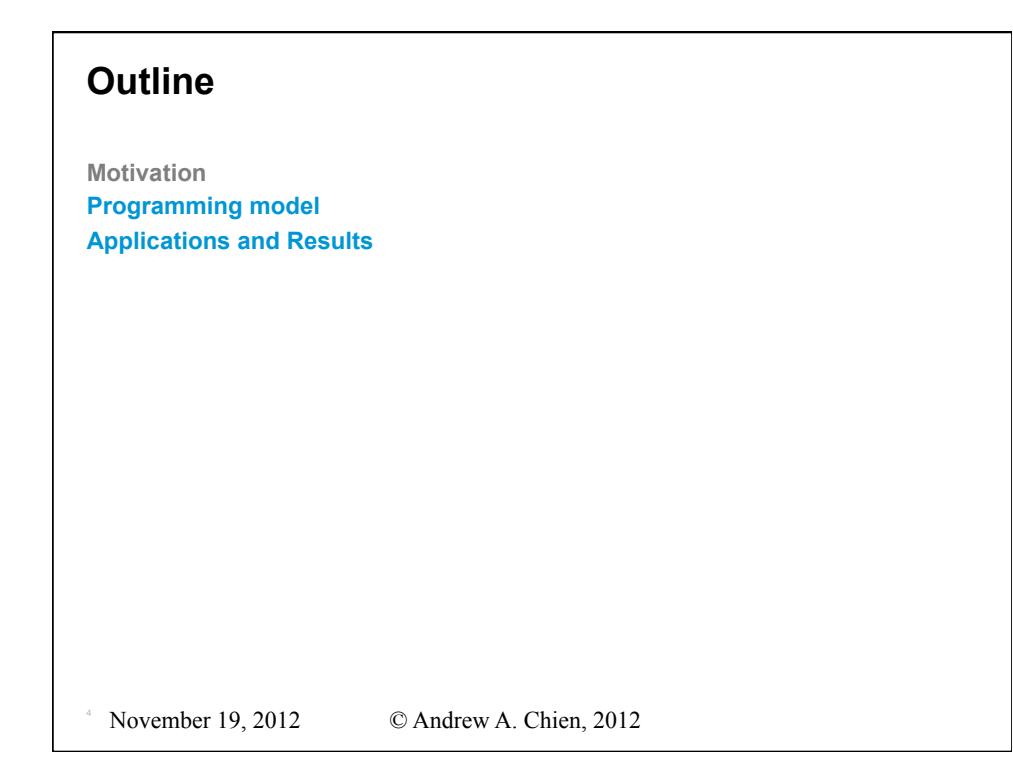

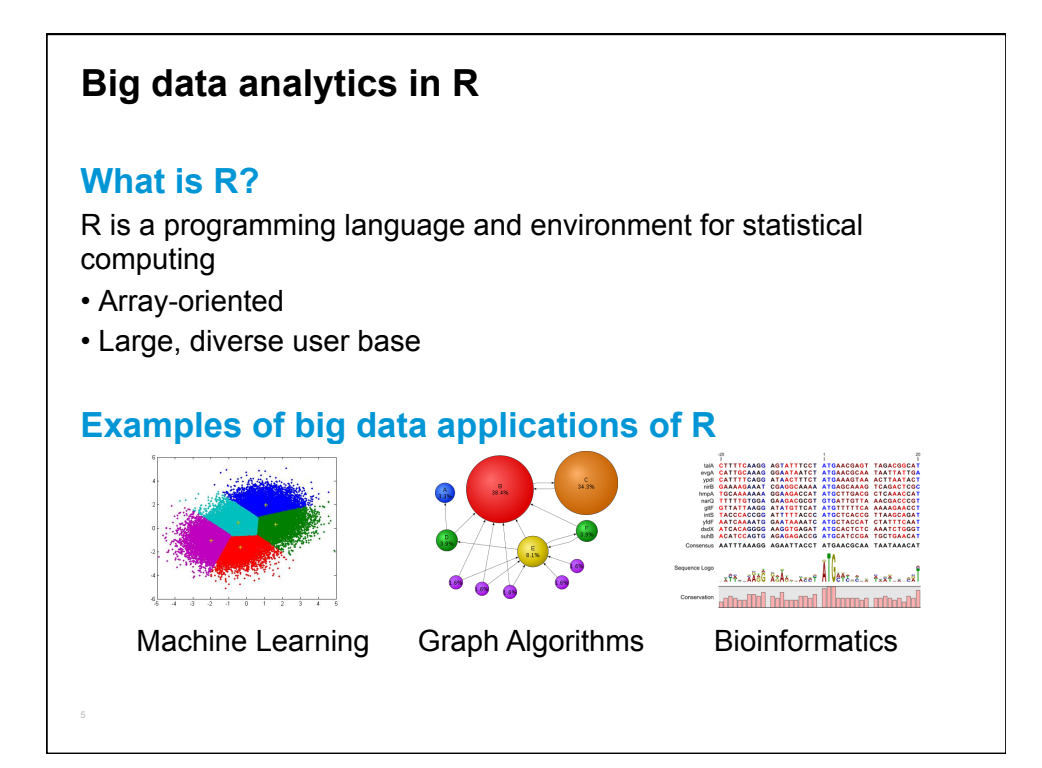

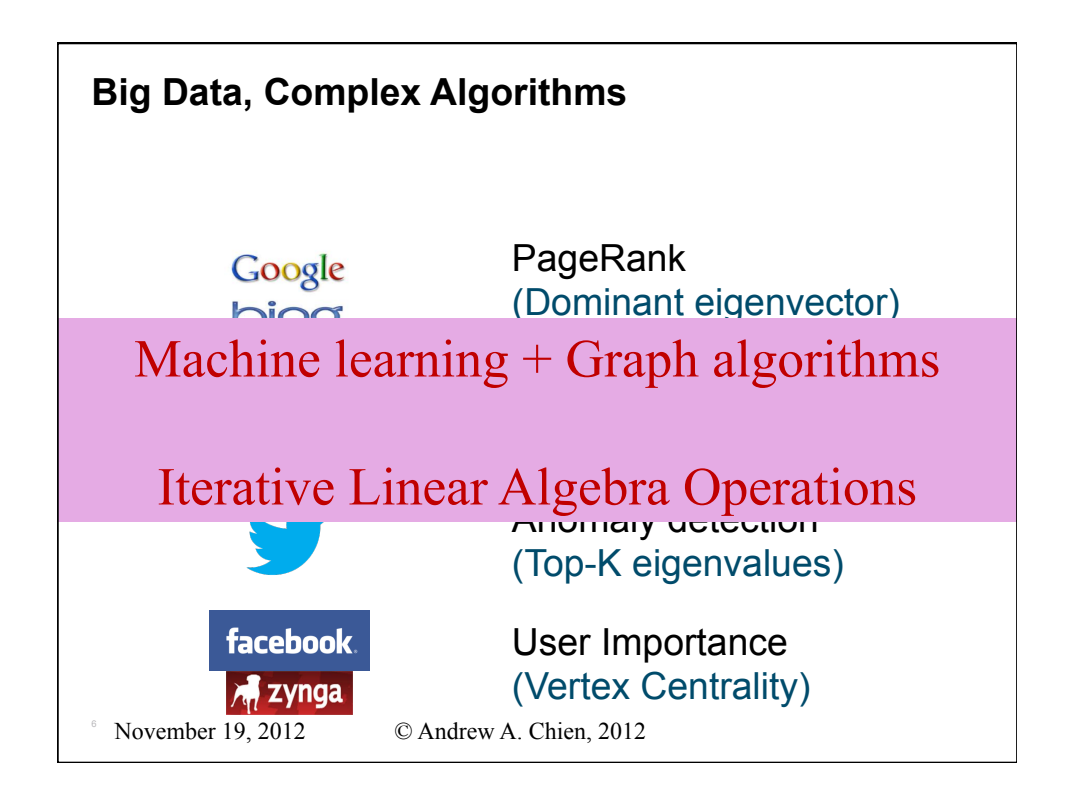

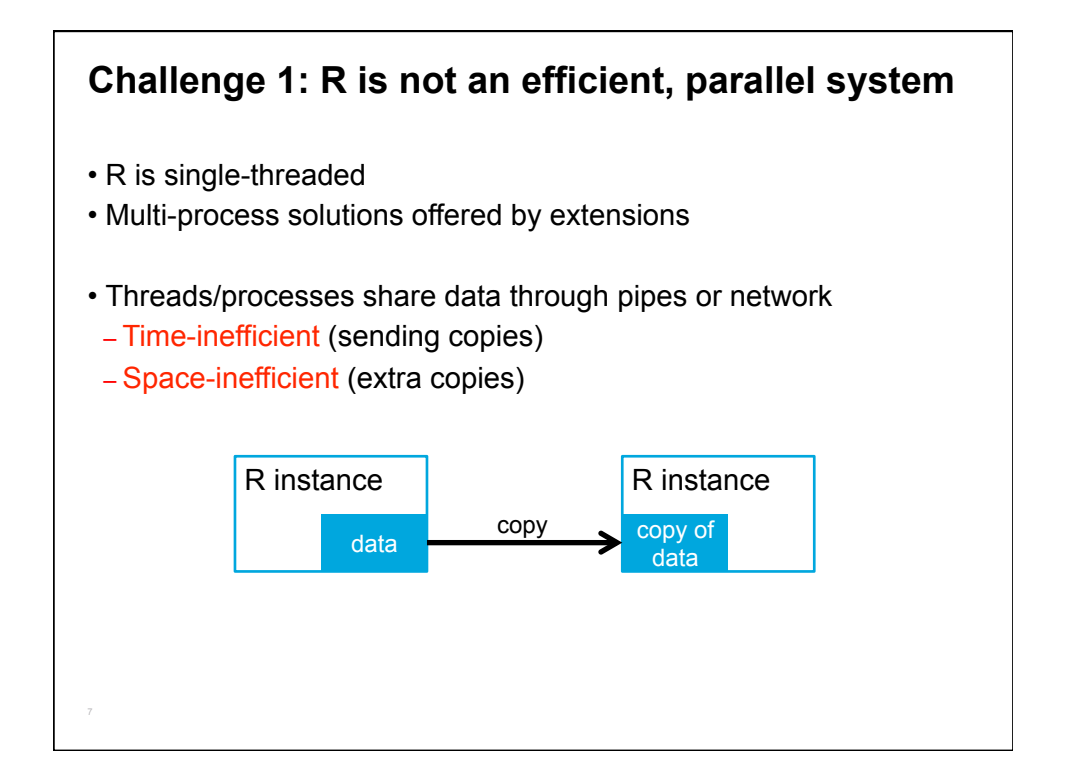

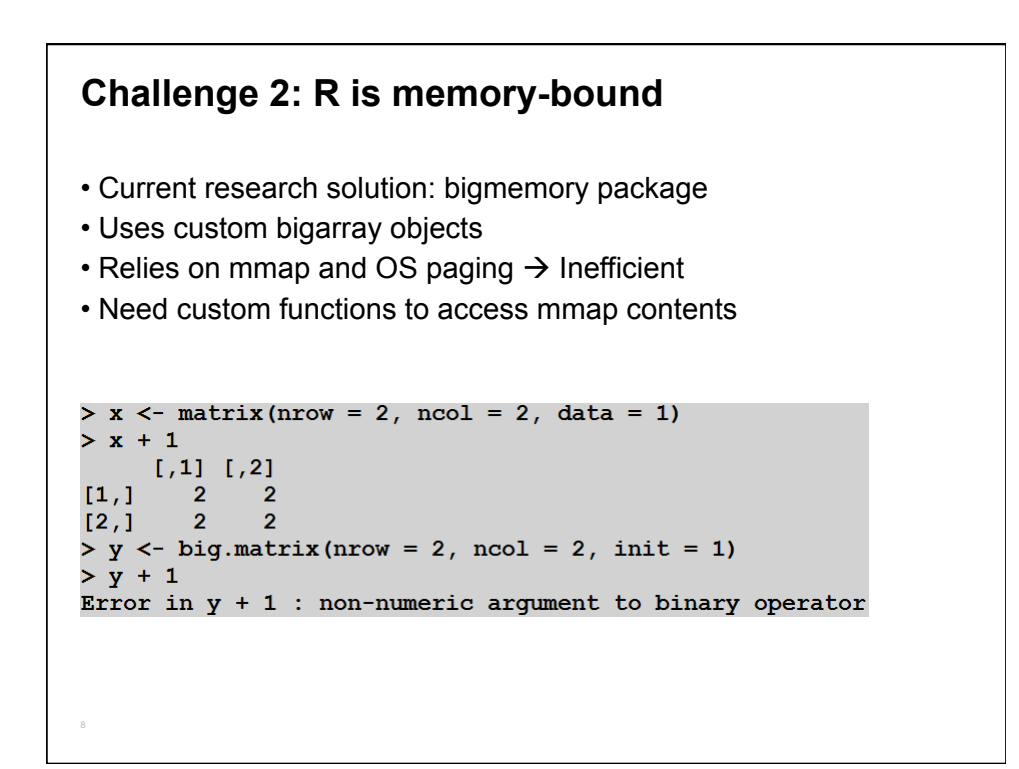

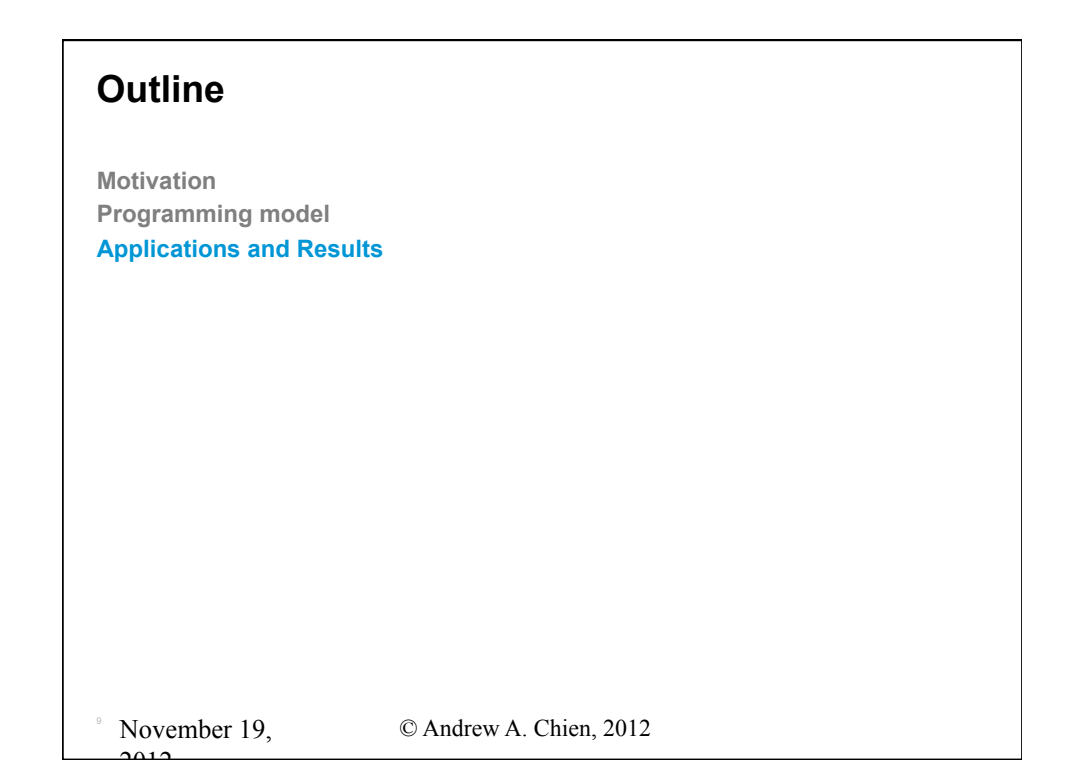

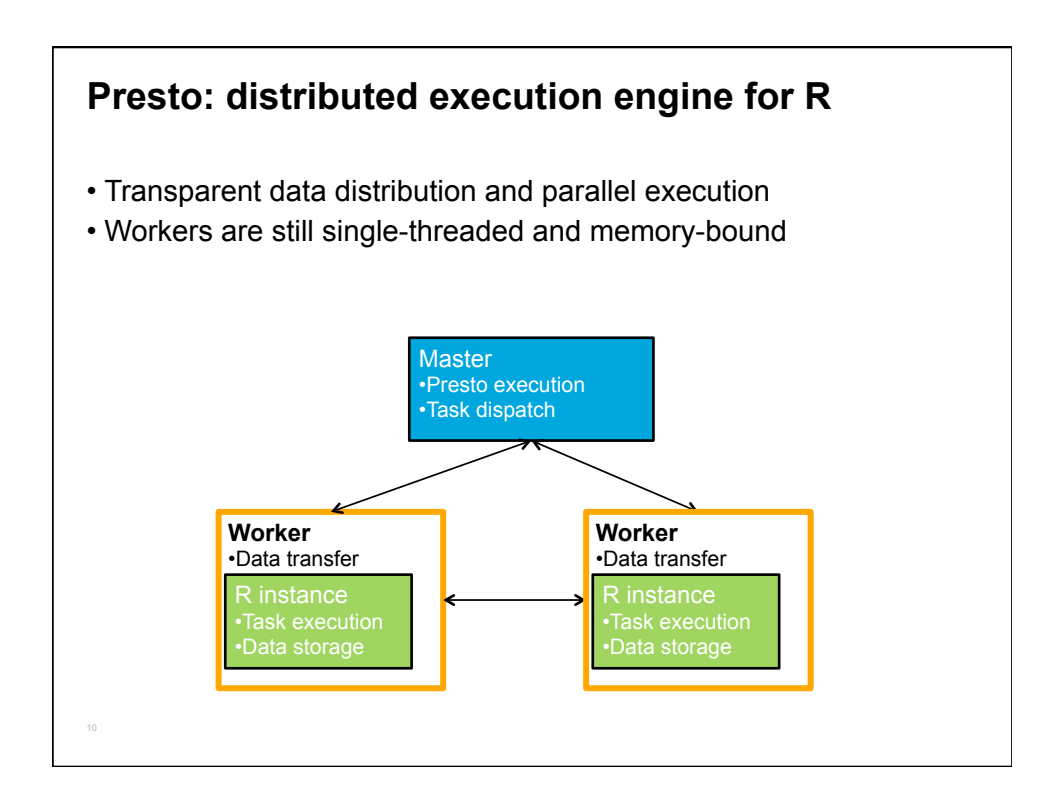

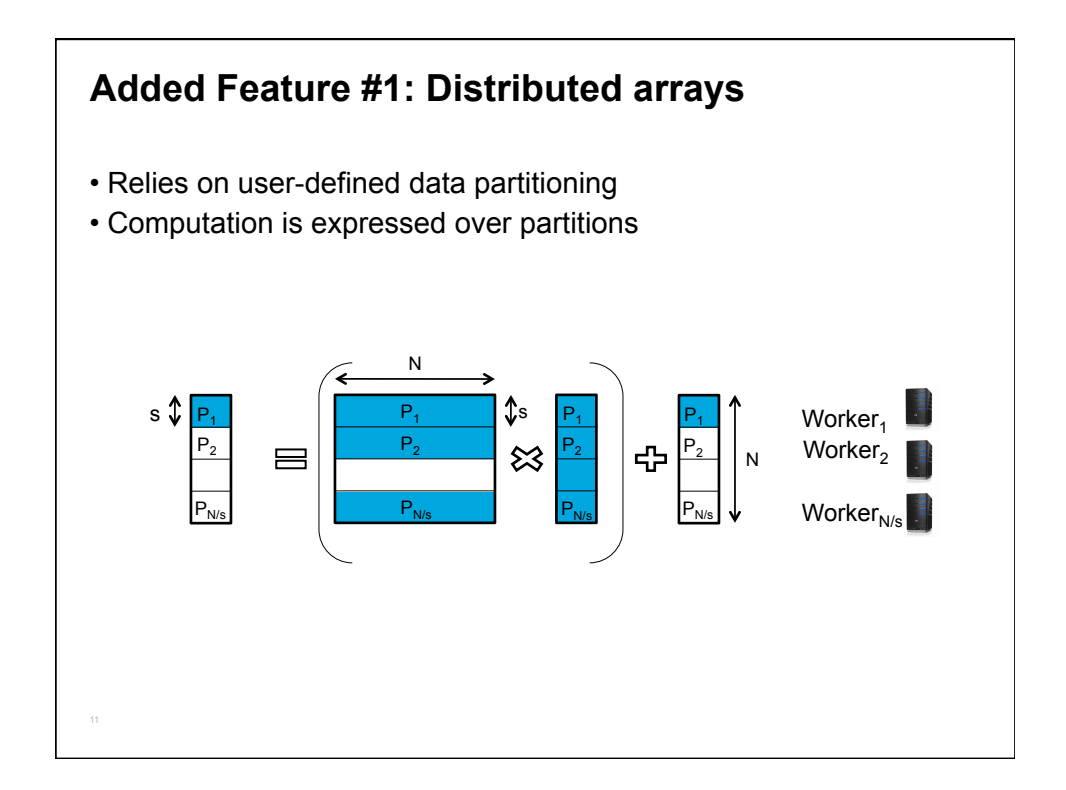

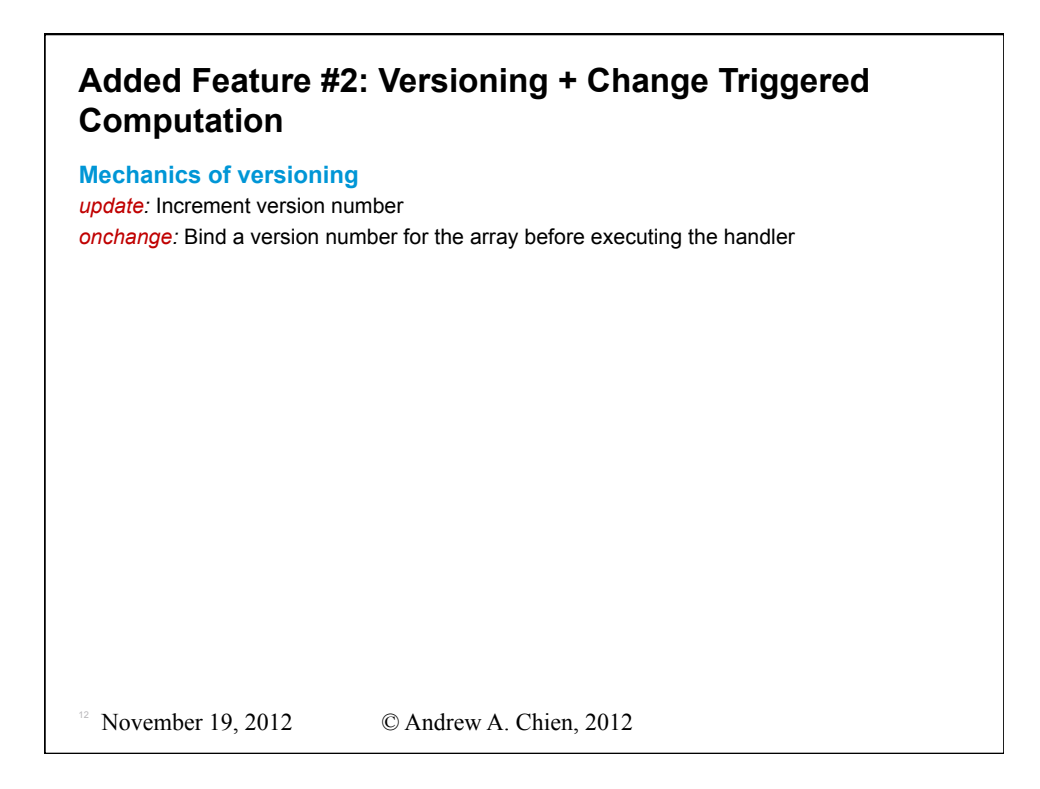

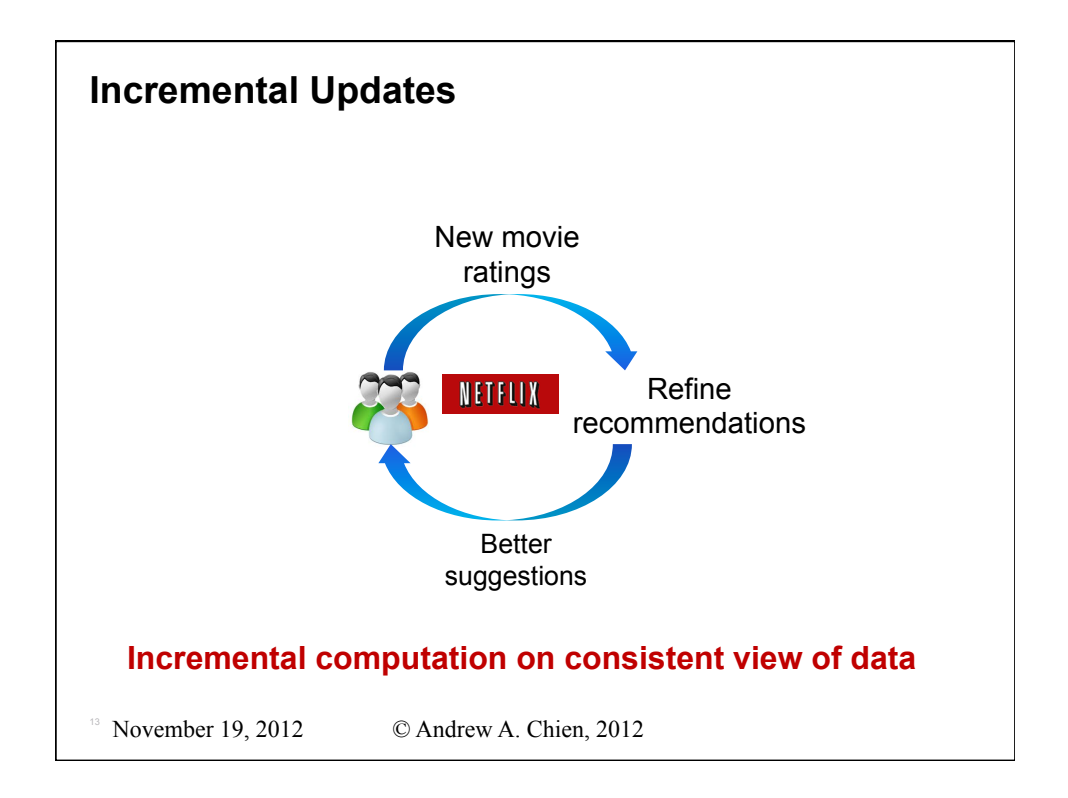

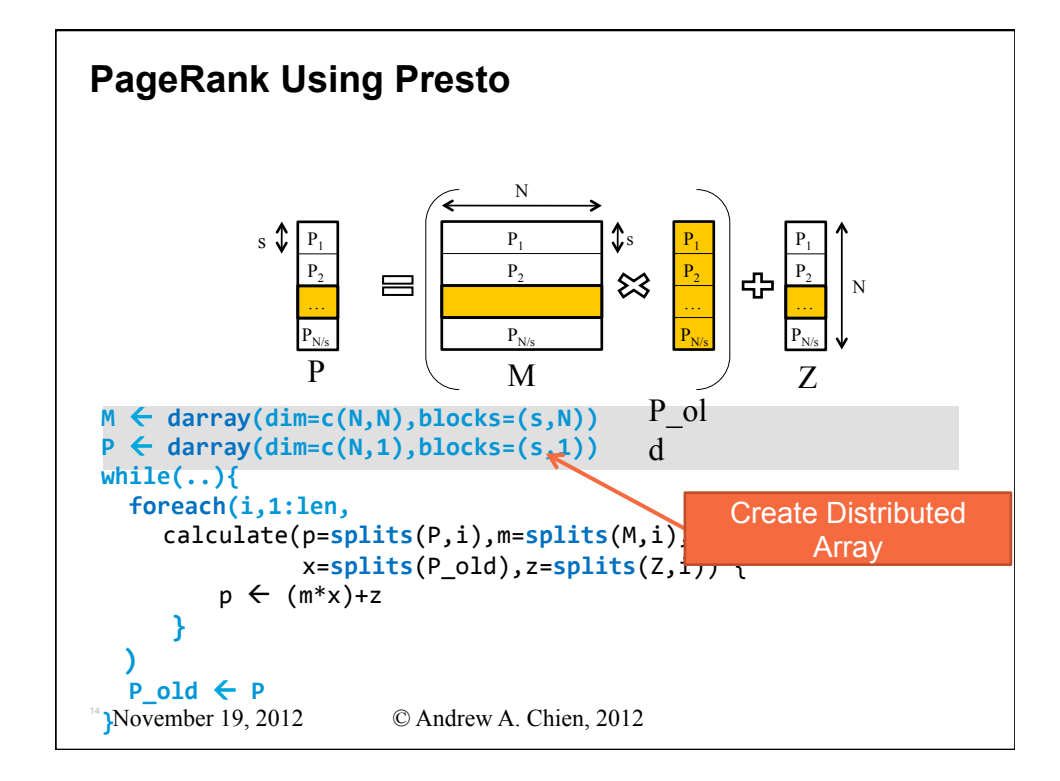

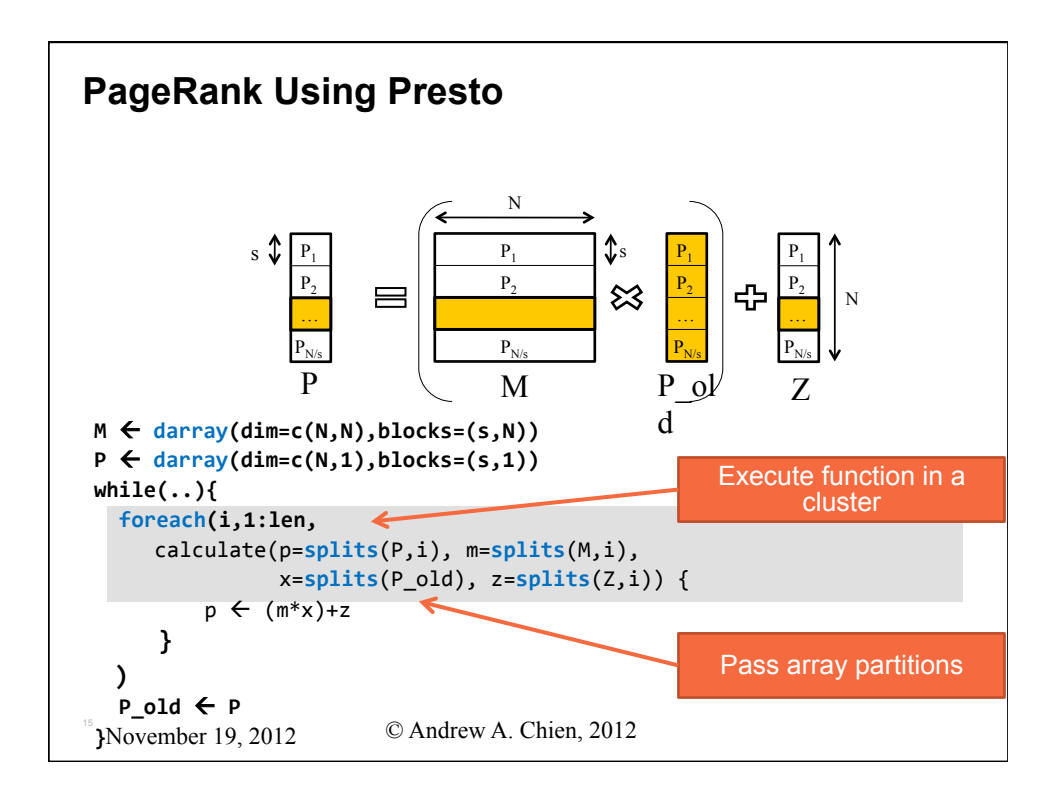

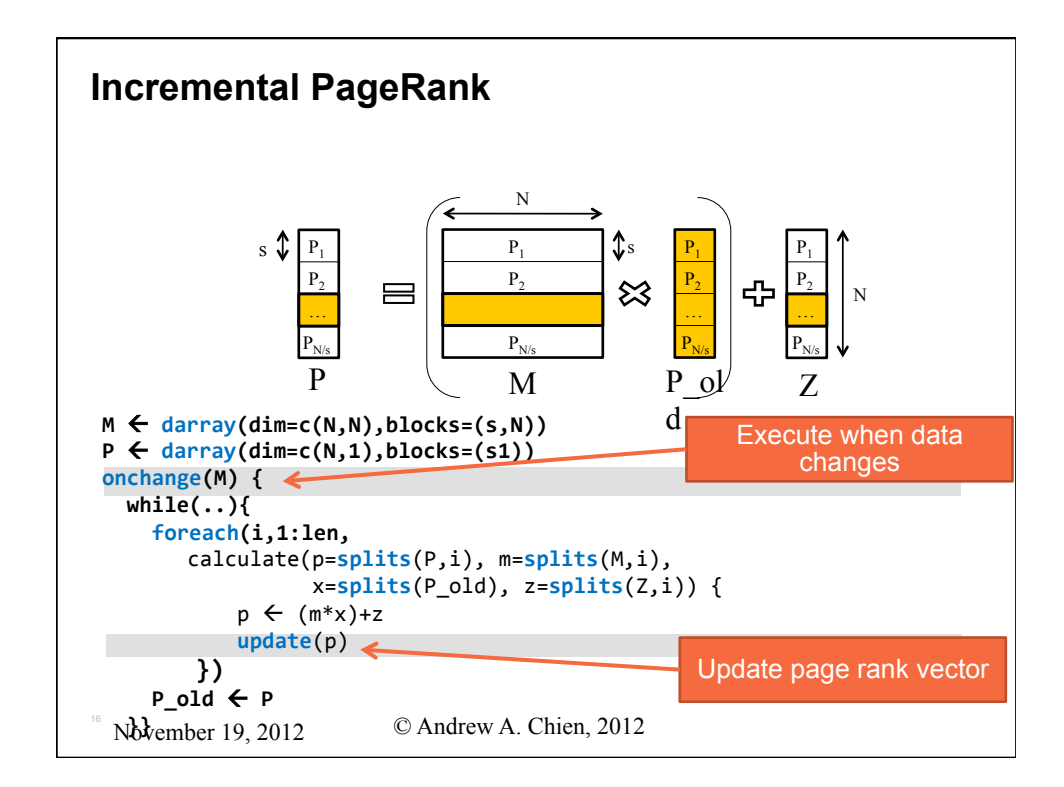

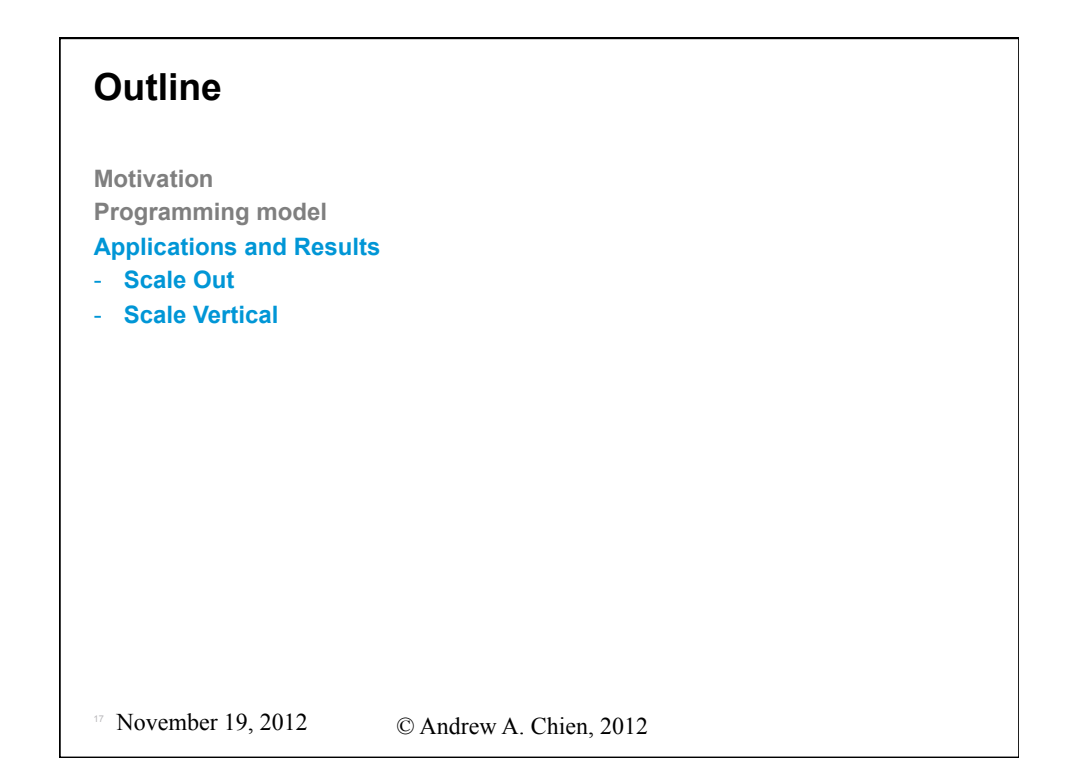

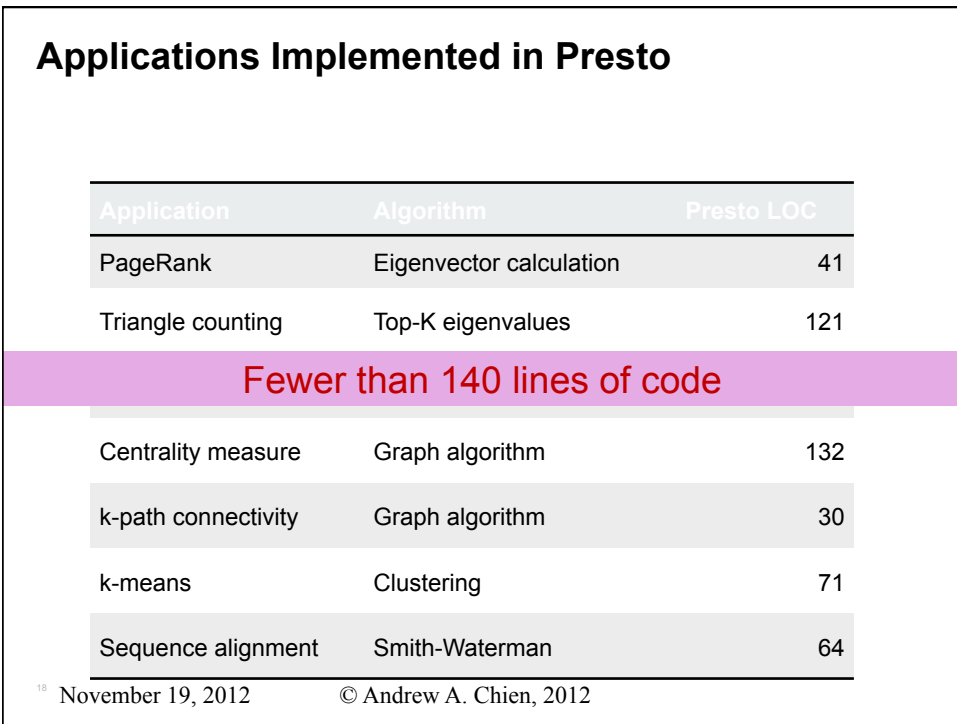

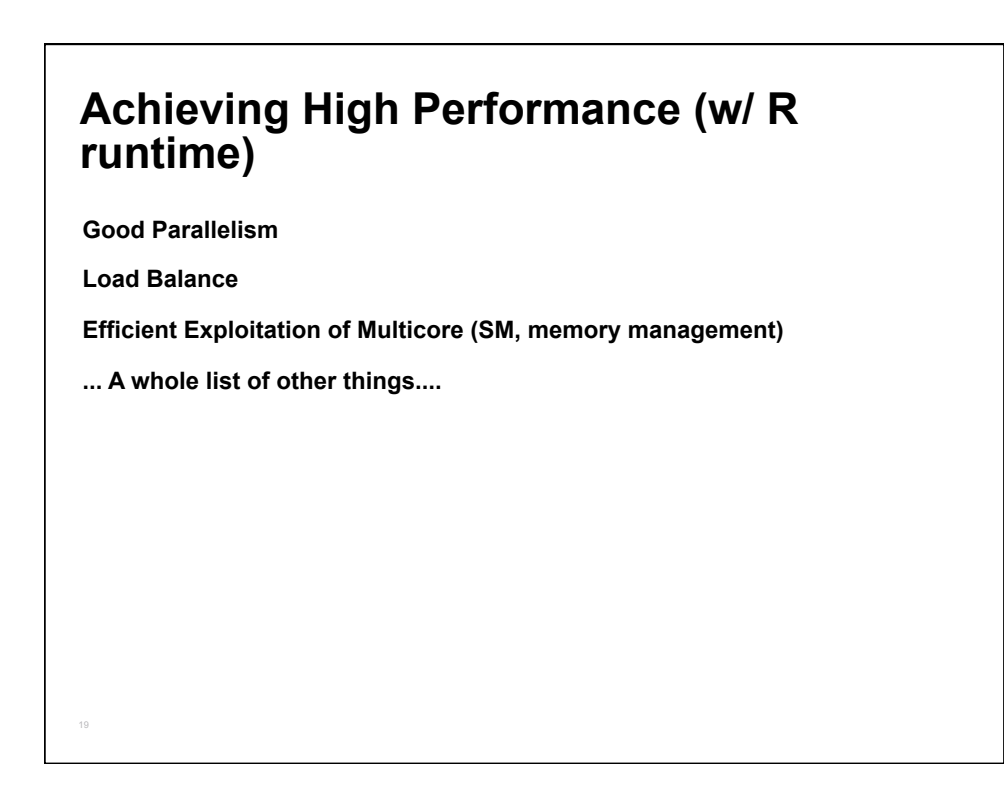

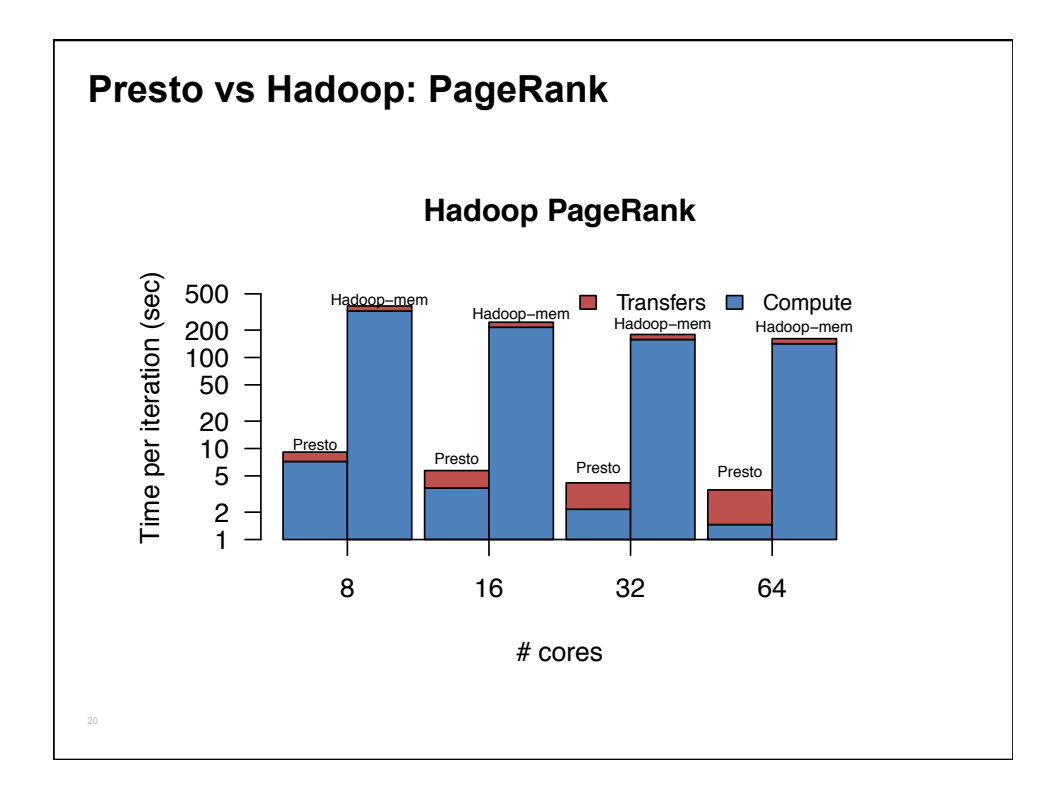

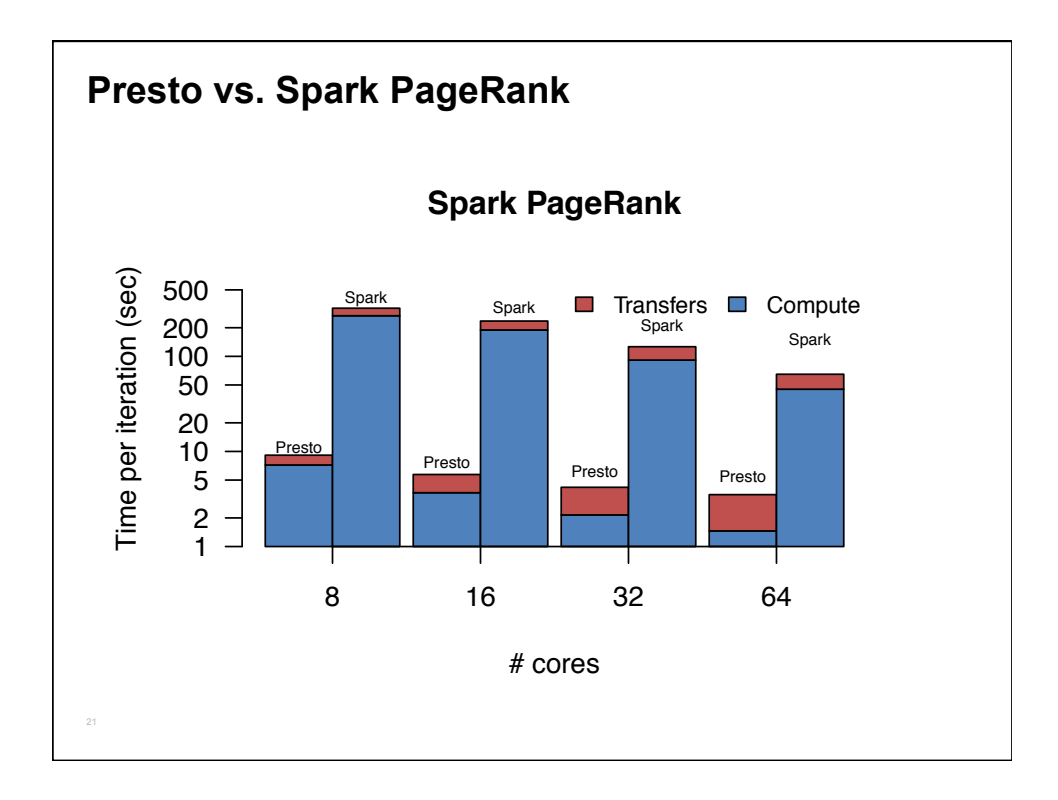

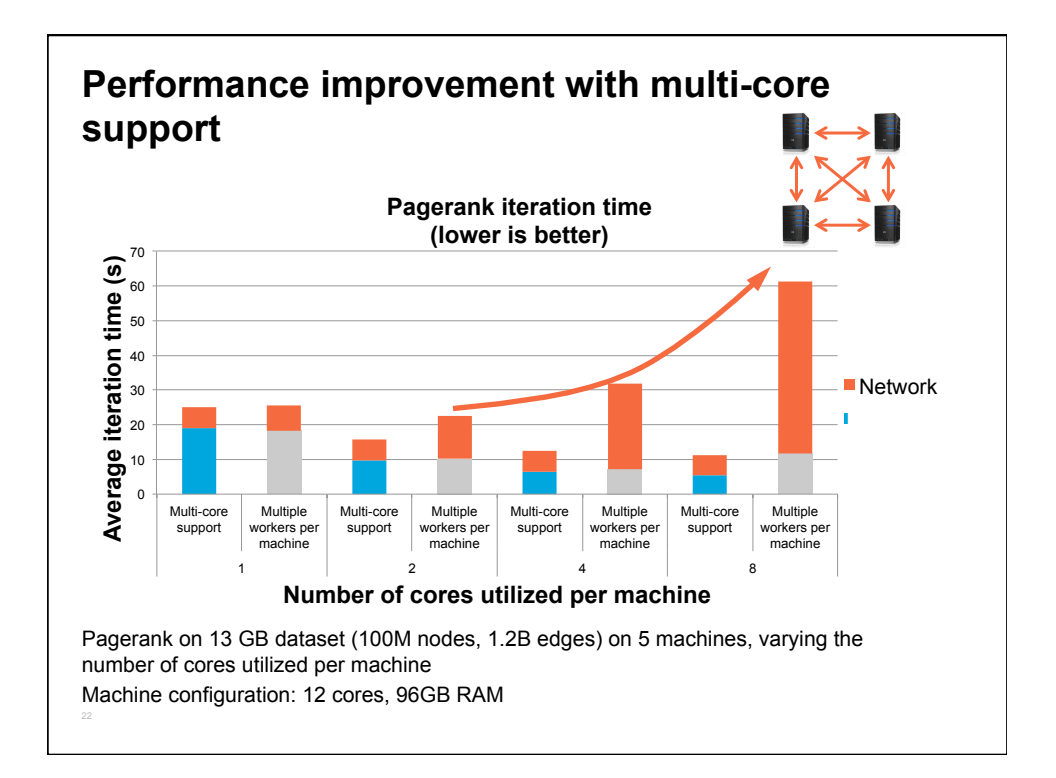

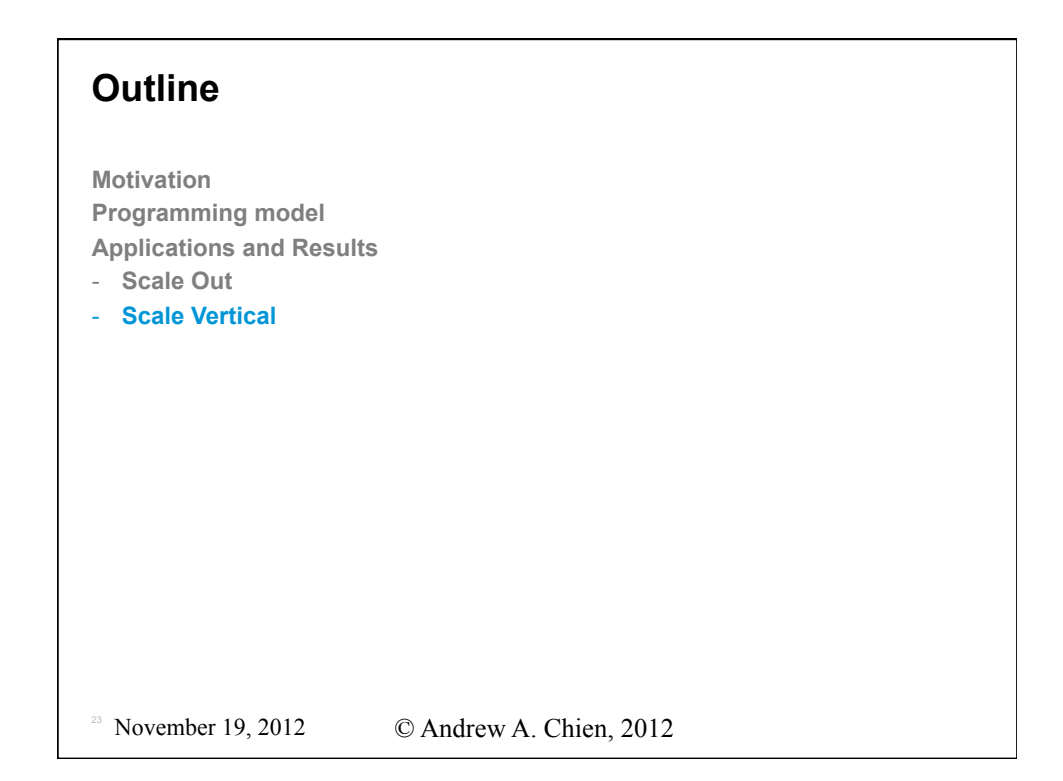

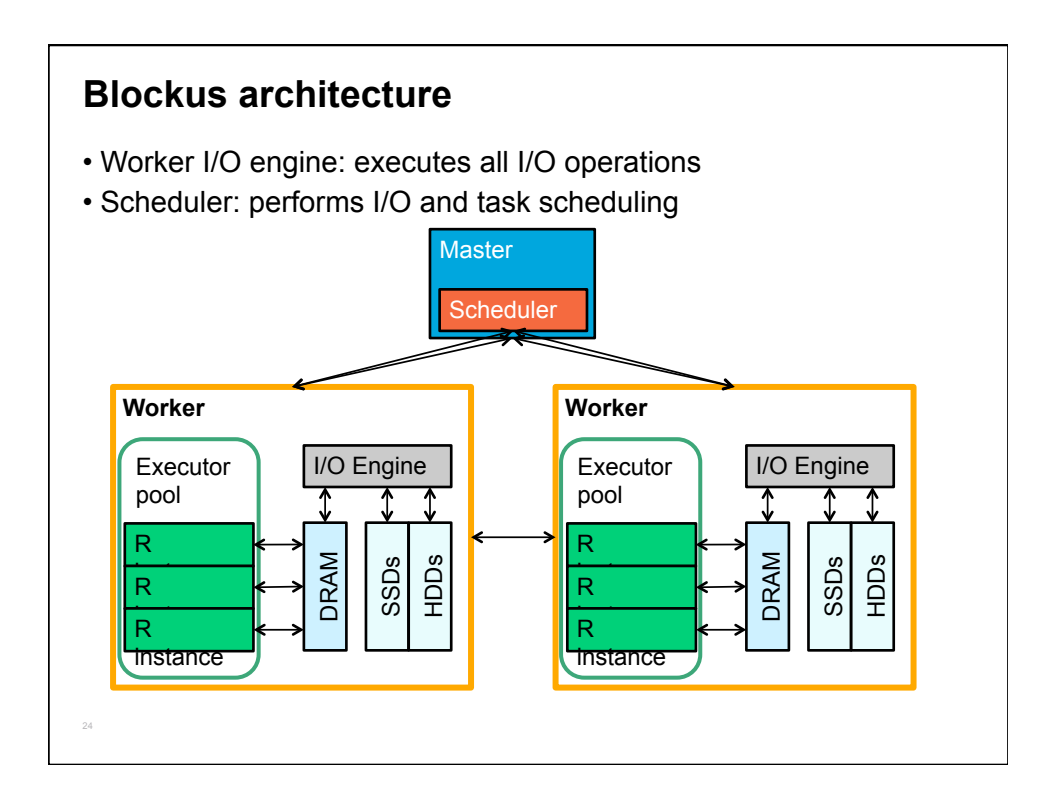

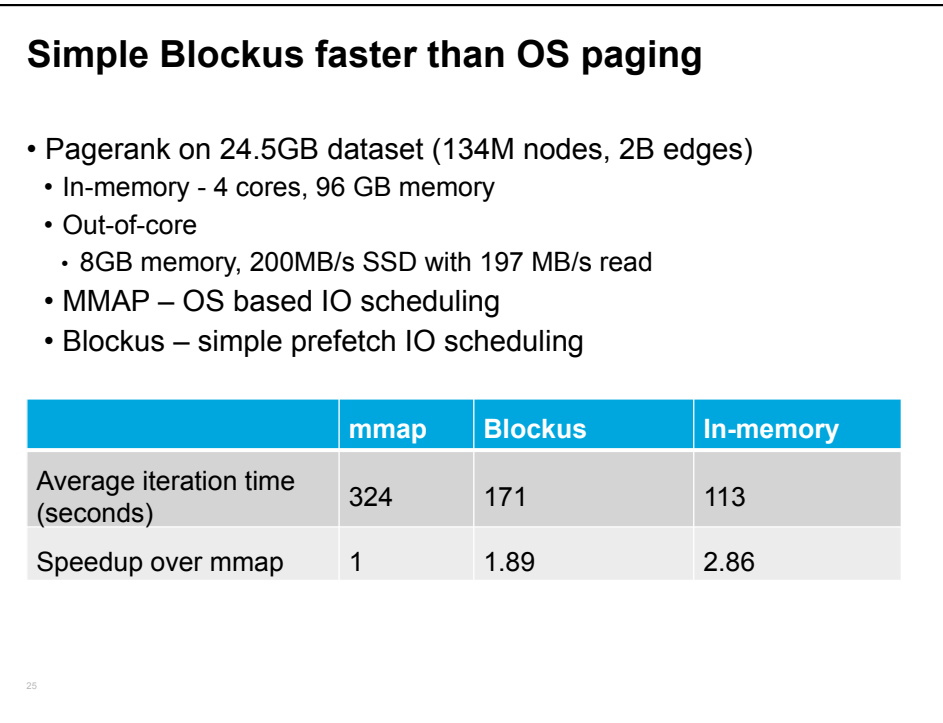

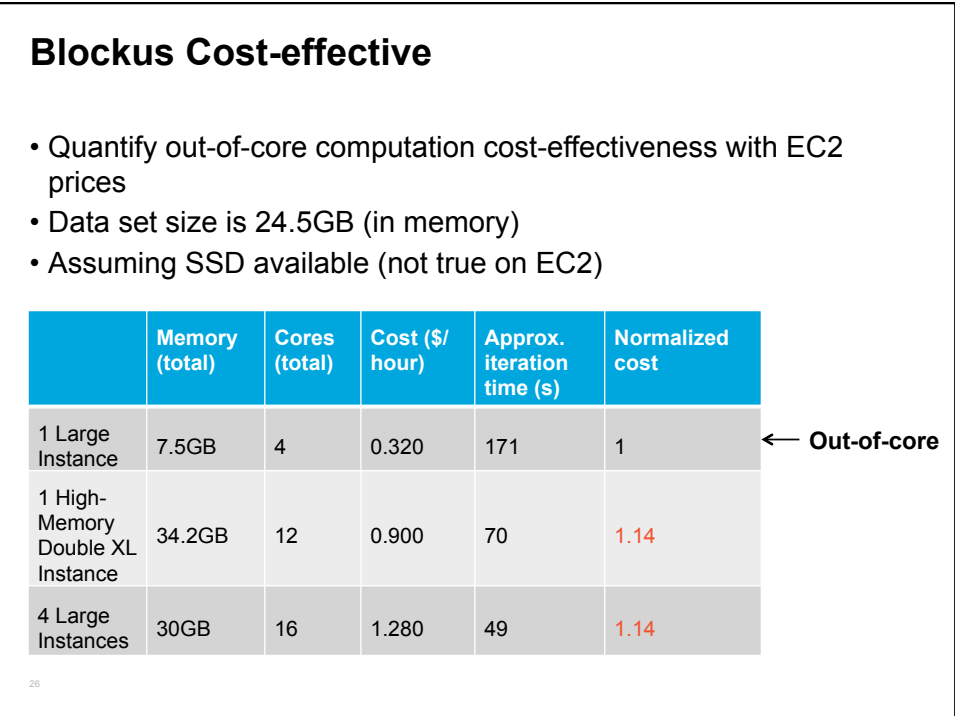

# **Future Work: Scheduler policies**

### **Presto scheduler**

- Assumes everything fits in DRAM
- Schedules each task on worker which has most bytes of its input arrays
- Transfers non-local input data greedily (no network scheduling)

## **Blockus: better scheduling policies**

- Load balancing (in memory)
- Intelligent Prefetching
- Intelligent computation prioritization
- Adaptive Caching

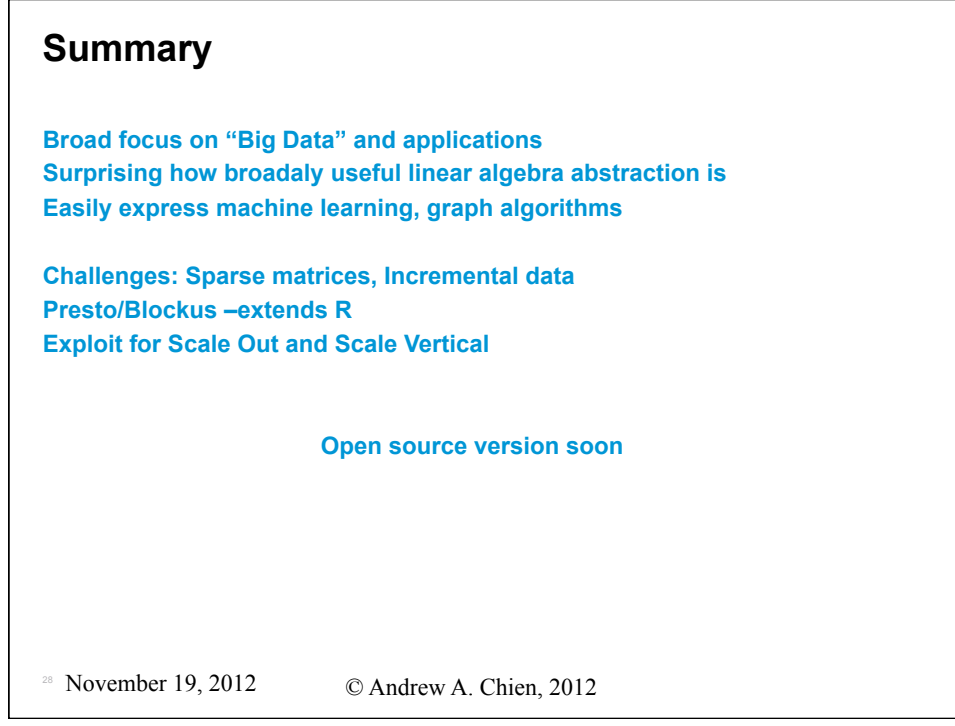

## **Related Work**

### **Non-R Systems**

- SciPy parallel work (IPython1, MPI4py, parallel python, POSH),
- Star-P (MIT)
- MR/Hadoop, Bloom, Spark(Berkeley), Pig (Yahoo!), Ciel (Cambridge/)
- Pregel, Pregel 2? (Google)
- Graphlab, (CMU)

#### **Parallel/Distributed R systems – threads, PVM/MPI, GridR**

- Multicore: threads
- Rmpi, Snow: parallel abstraction over Rmpi, map/reduce
- Rmr: interface to Hadoop (by Revolution Analytics)
- GridR Globus/Condor access, SwiftR
- Bigmemory: mmap arrays
- ...

<sup>29</sup> November 19, 2012 © Andrew A. Chien, 2012